# General Symbols and Spacing Diacritics

The entry sequence is given for each symbol. For example, to enter a back a [å]: first, choose the font PalPhon, then simultaneously press the option key and **a.**  The codes **s** indicates that the shift key must be pressed; o requires the option key and s-o- requires both shift and option keys simultaneously. To enter a two-stroke code, such as with turned a [á], first select the font PalPhon, then simultaneously press th option key and **e**; then, press **a.** The symbo [indicates that the symbol is found on the Pi font; otherwise the symbol is found on PalPhon.

PRDS indicates symbols from the report of the Committee on Phonetic Representation of Disorderd Speech; SK indicates symbols from Shriberg and Kent.

Cap means small capital.

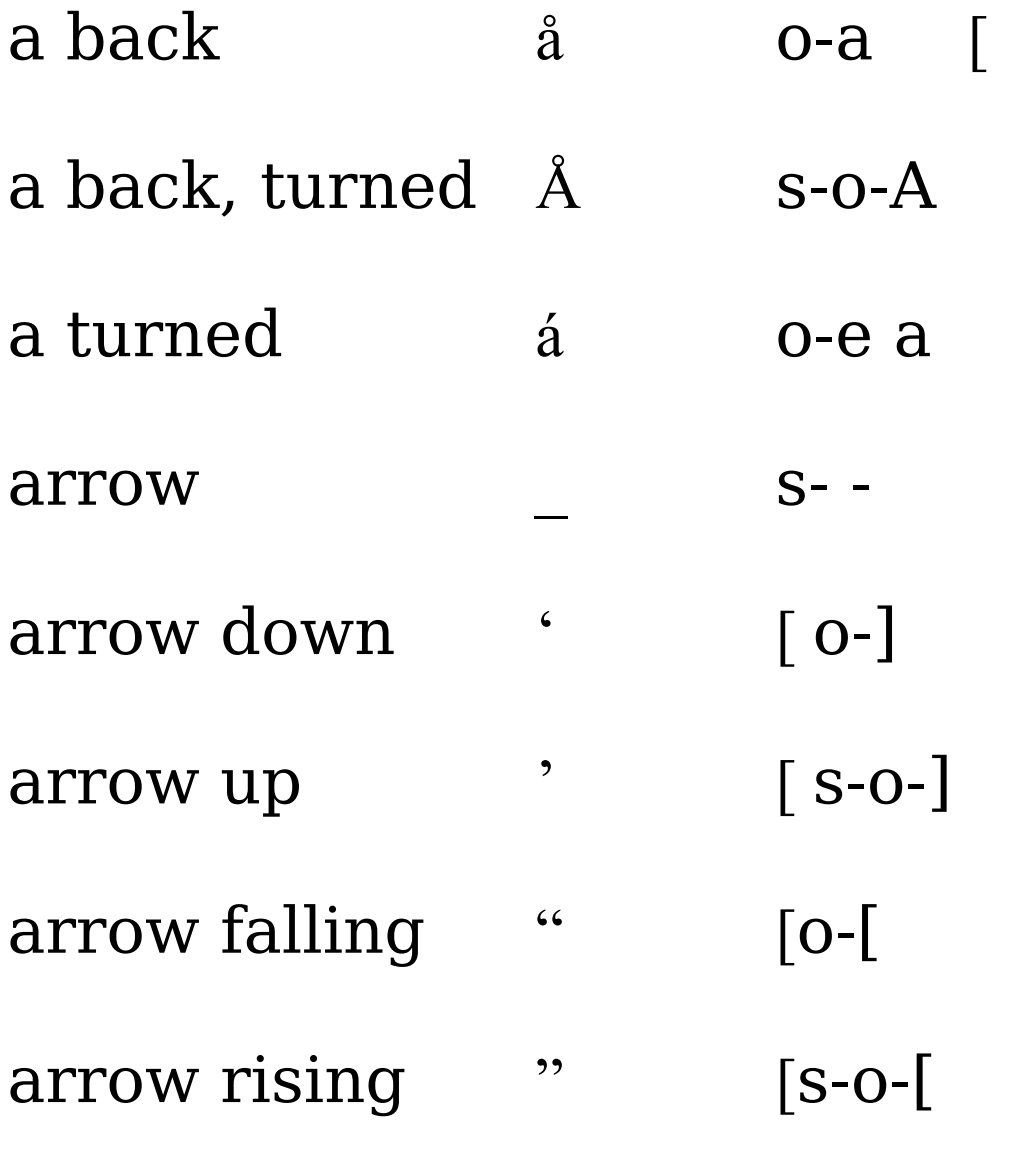

#### arrow, left-raised  $\Omega$  0-Z

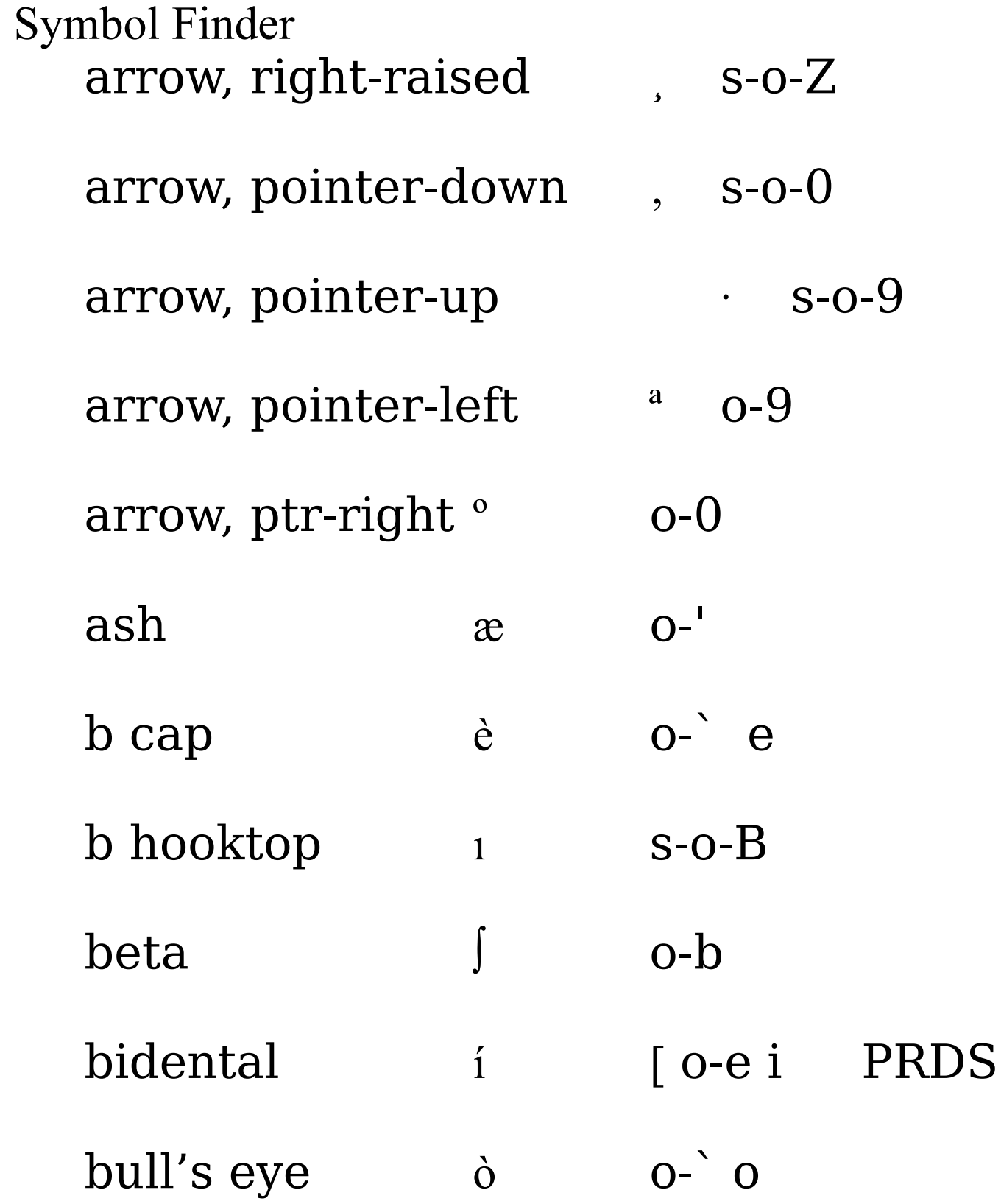

#### Symbol Finder c-cedilla  $O-C$  $\varsigma$

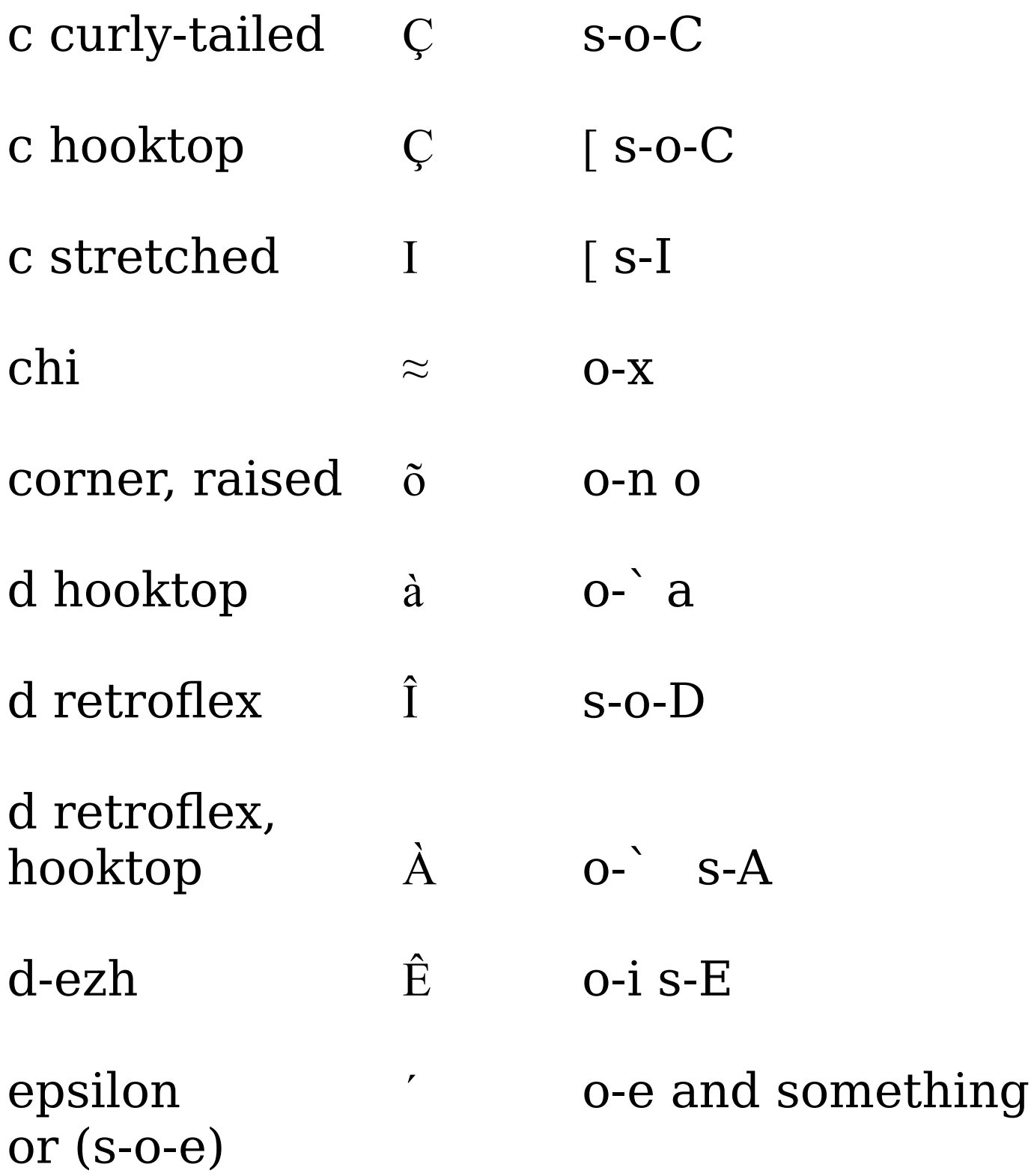

epsilon, closed " [ o-u and something or  $(S-O-u)$ 

epsilon, closed, reversed U [s-U] (For [u] see *omega.*)

epsilon, reversed  $\acute{e}$  0-e-e

epsilon, reversed rhotic E o-e s-E

equal sign, raised  $\neq$  0-= PRDS

esh  $\beta$  O-S

- S [ s-S PRDS esh, raised
- $\partial$  o-d eth
- $ezh$  $\Omega$  O-Z

8

ezh, raised

Z [ s-Z PRDS

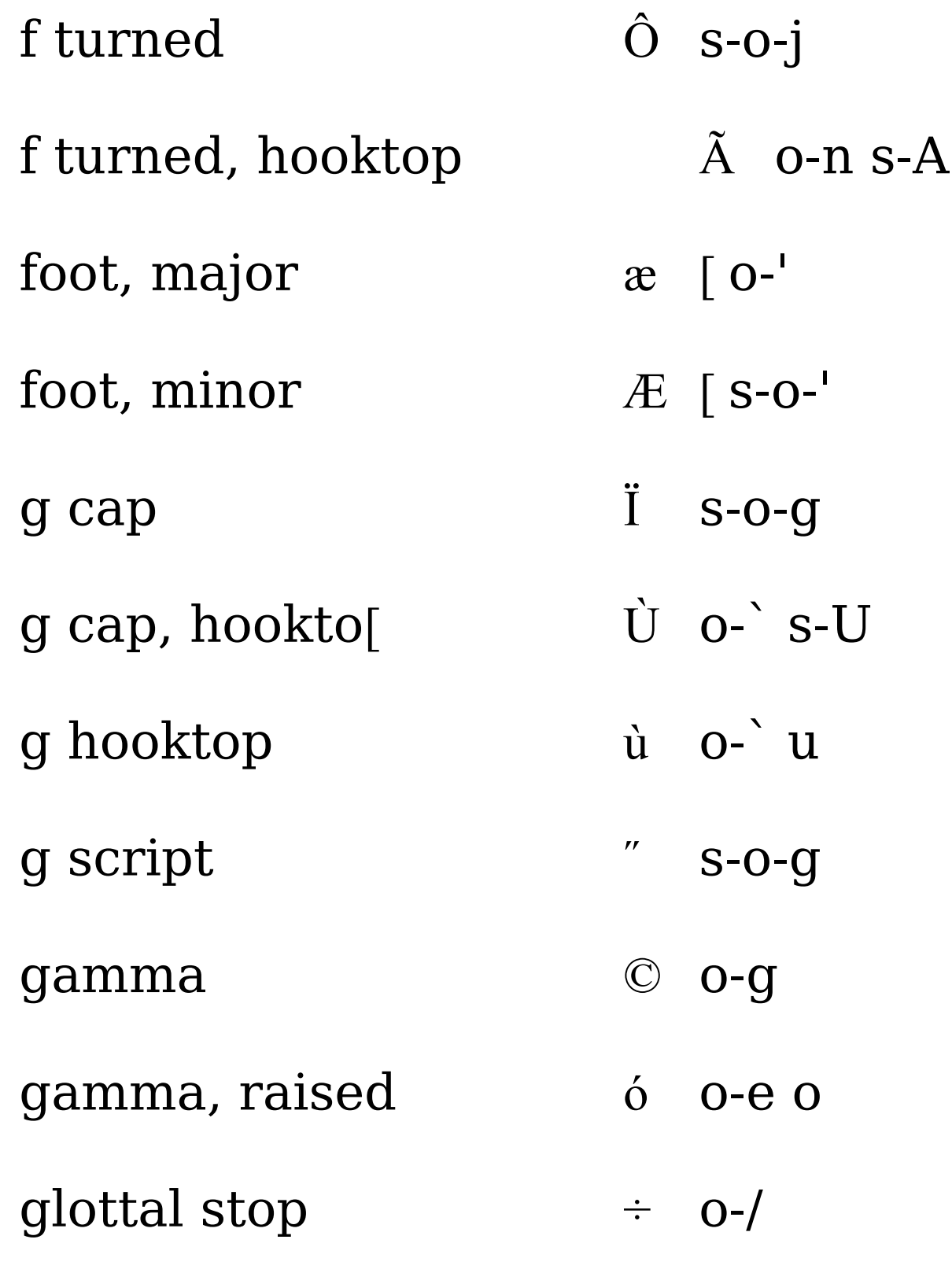

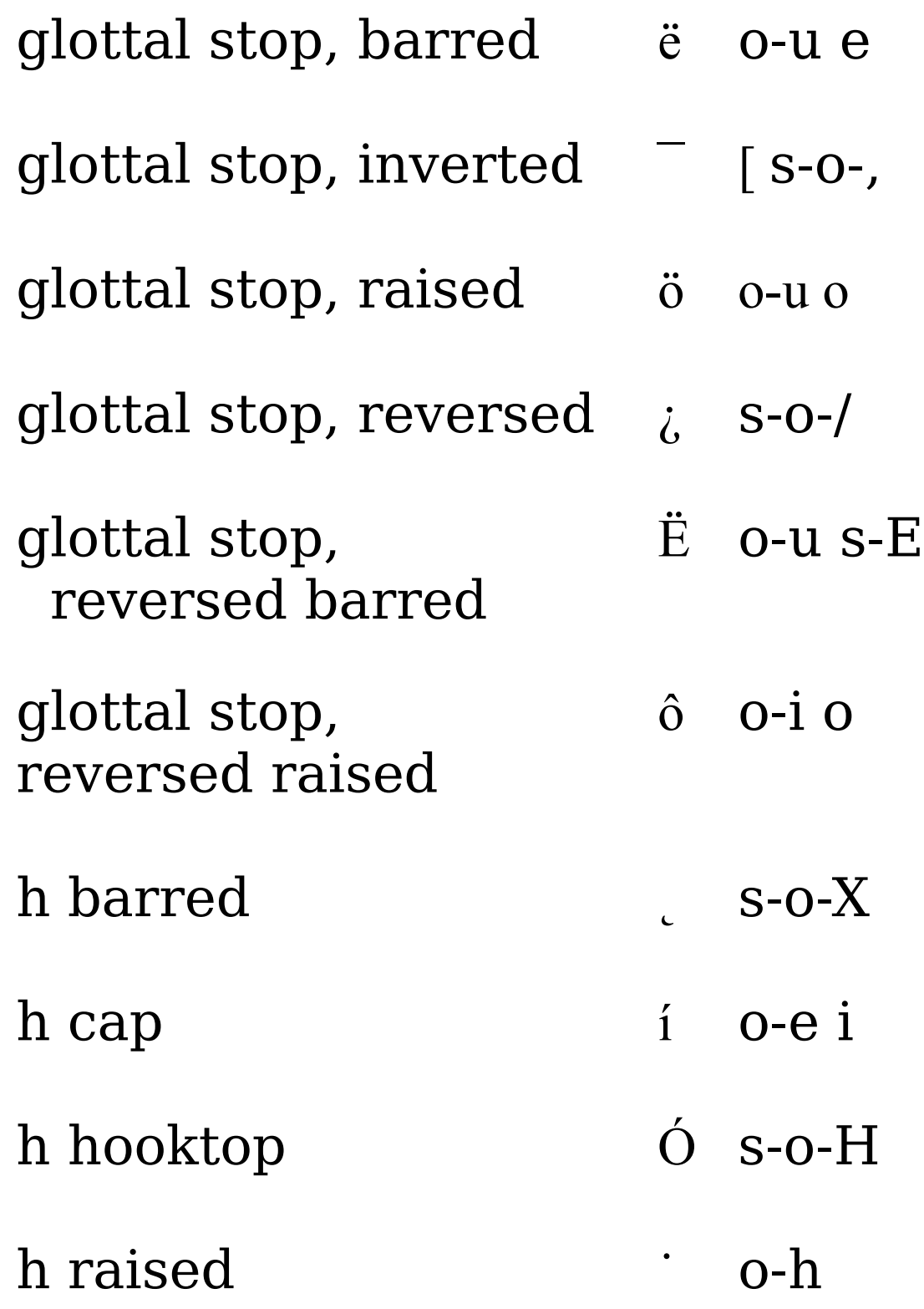

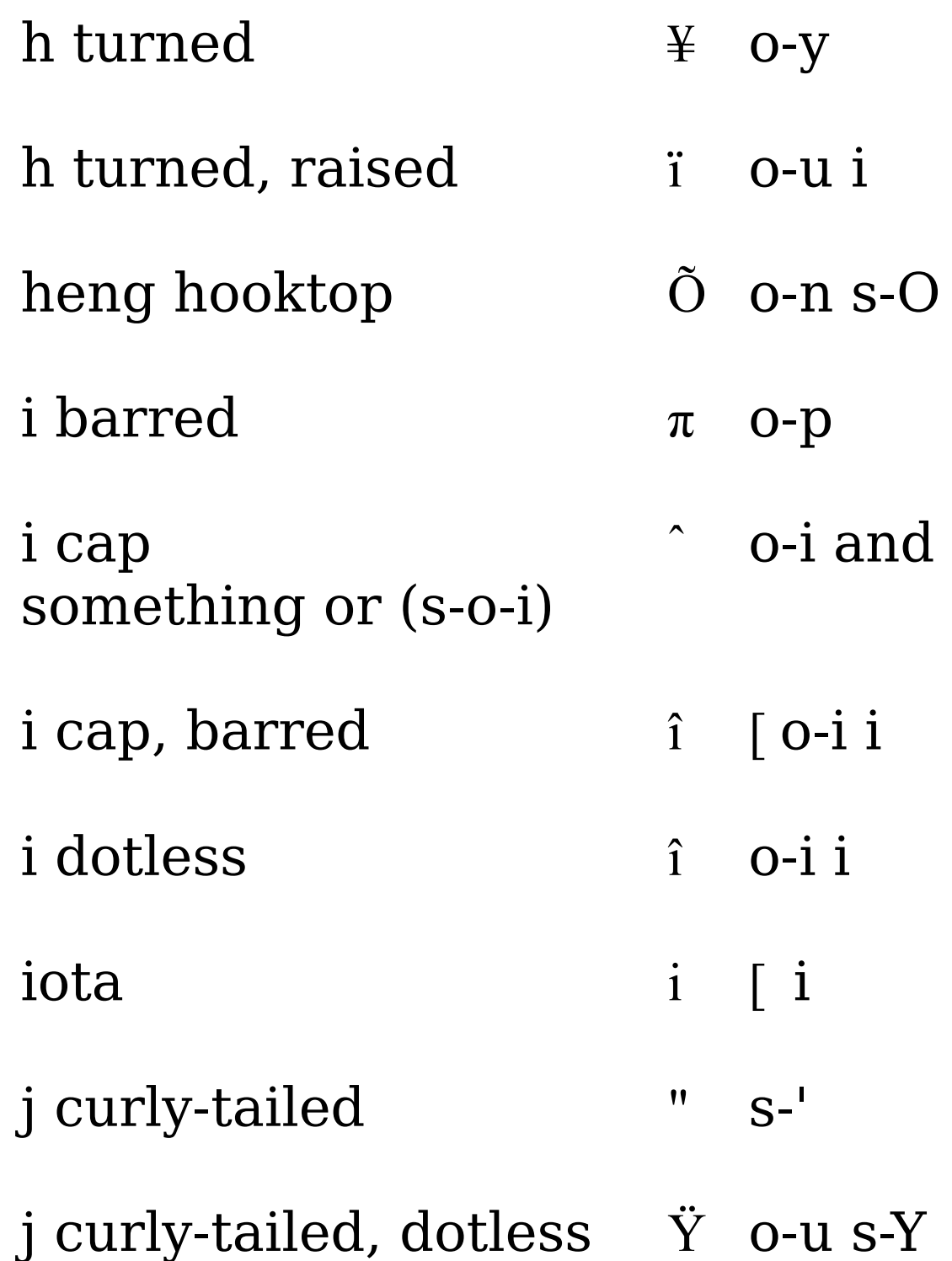

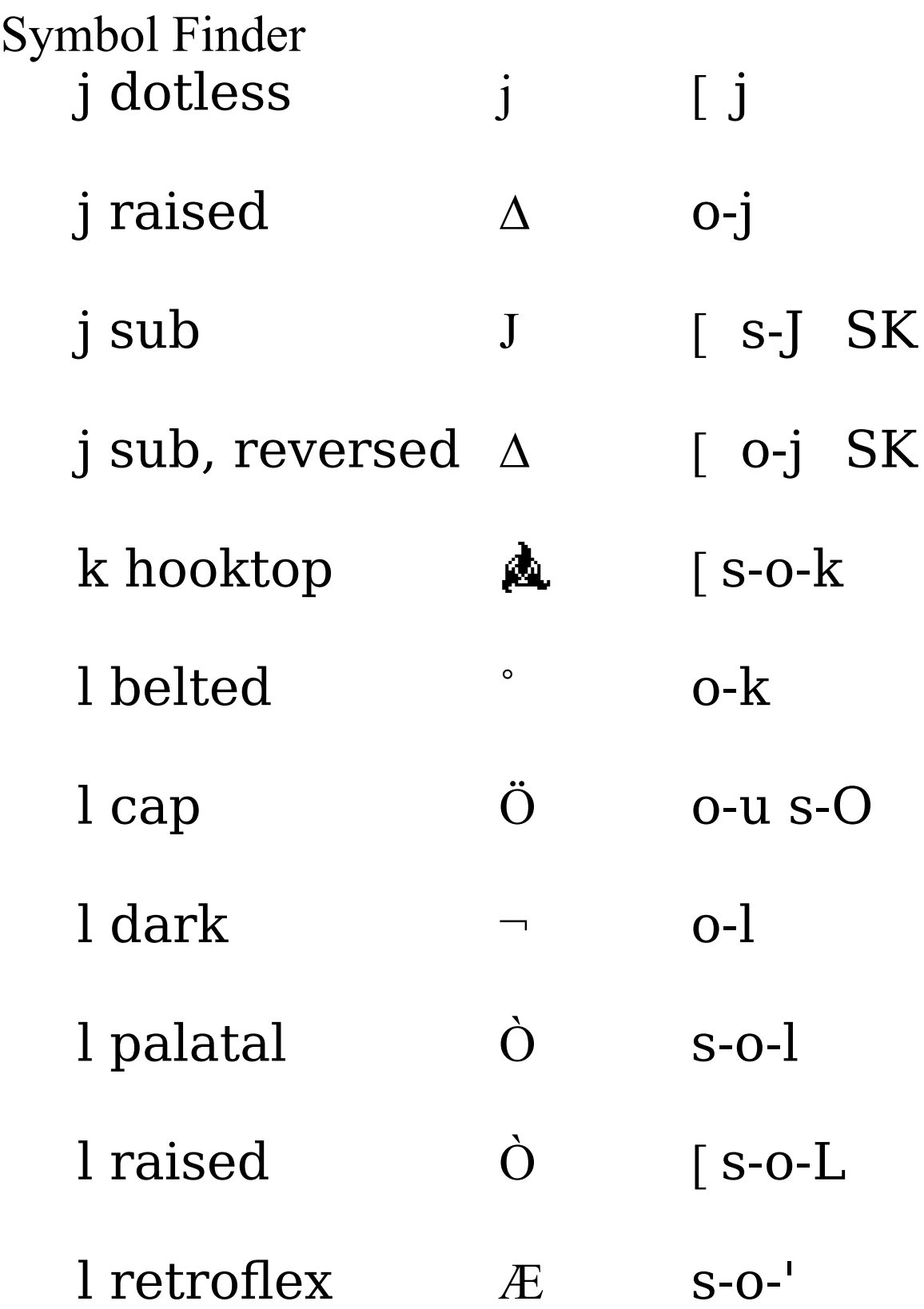

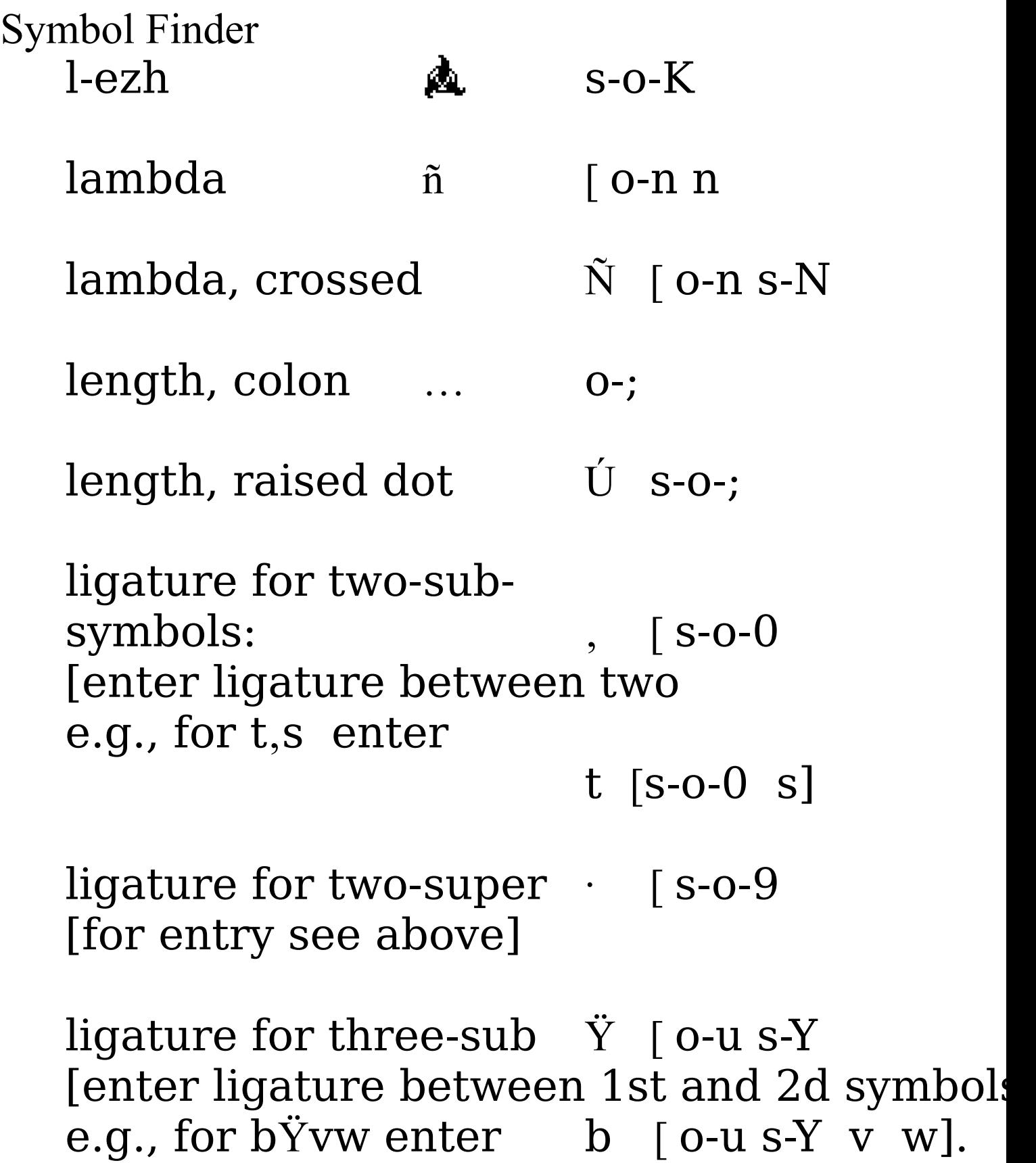

Henry Rogers 2/13/23 11:23:41 University of Toronto

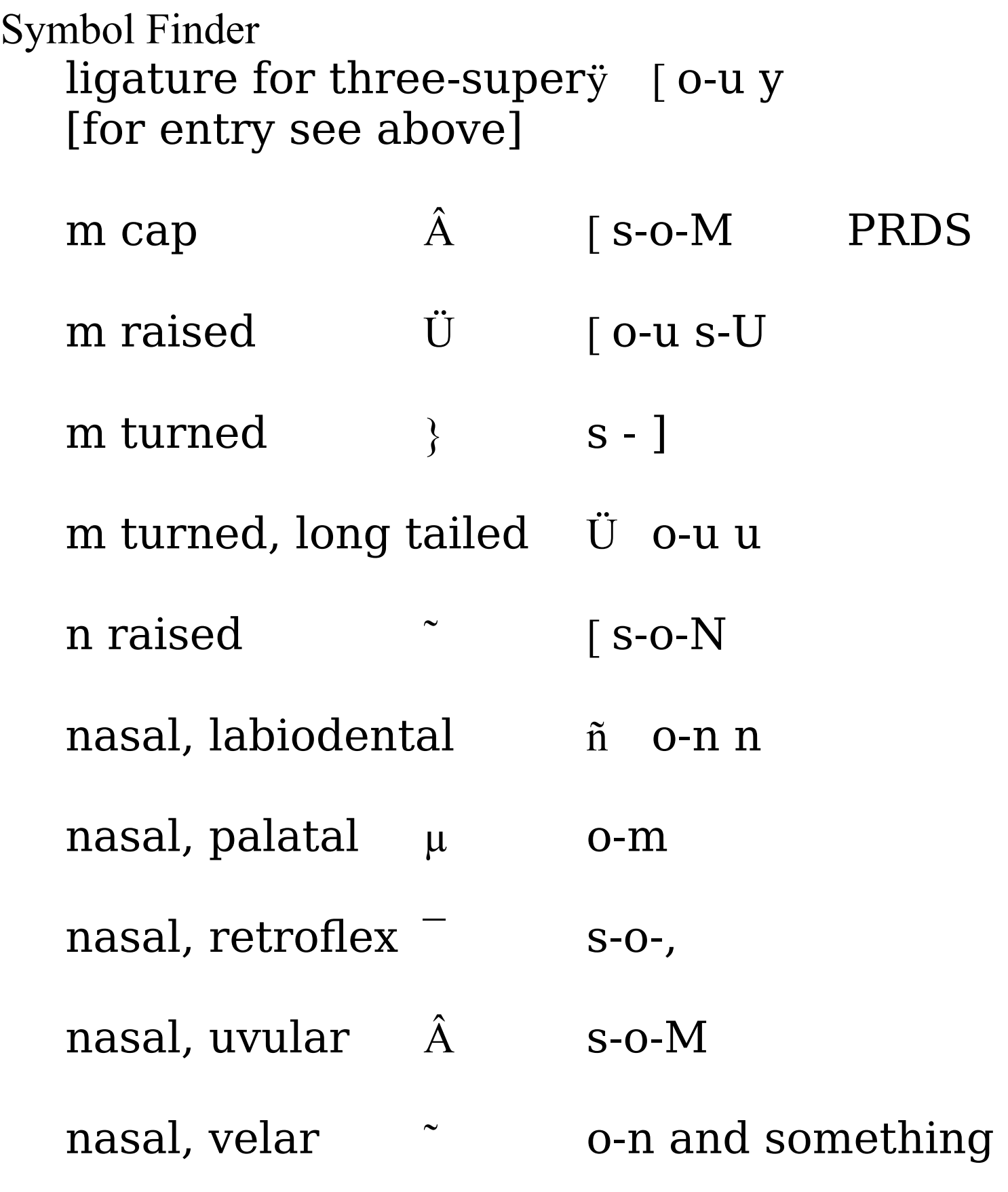

#### Symbol Finder or  $(s-0-n)$

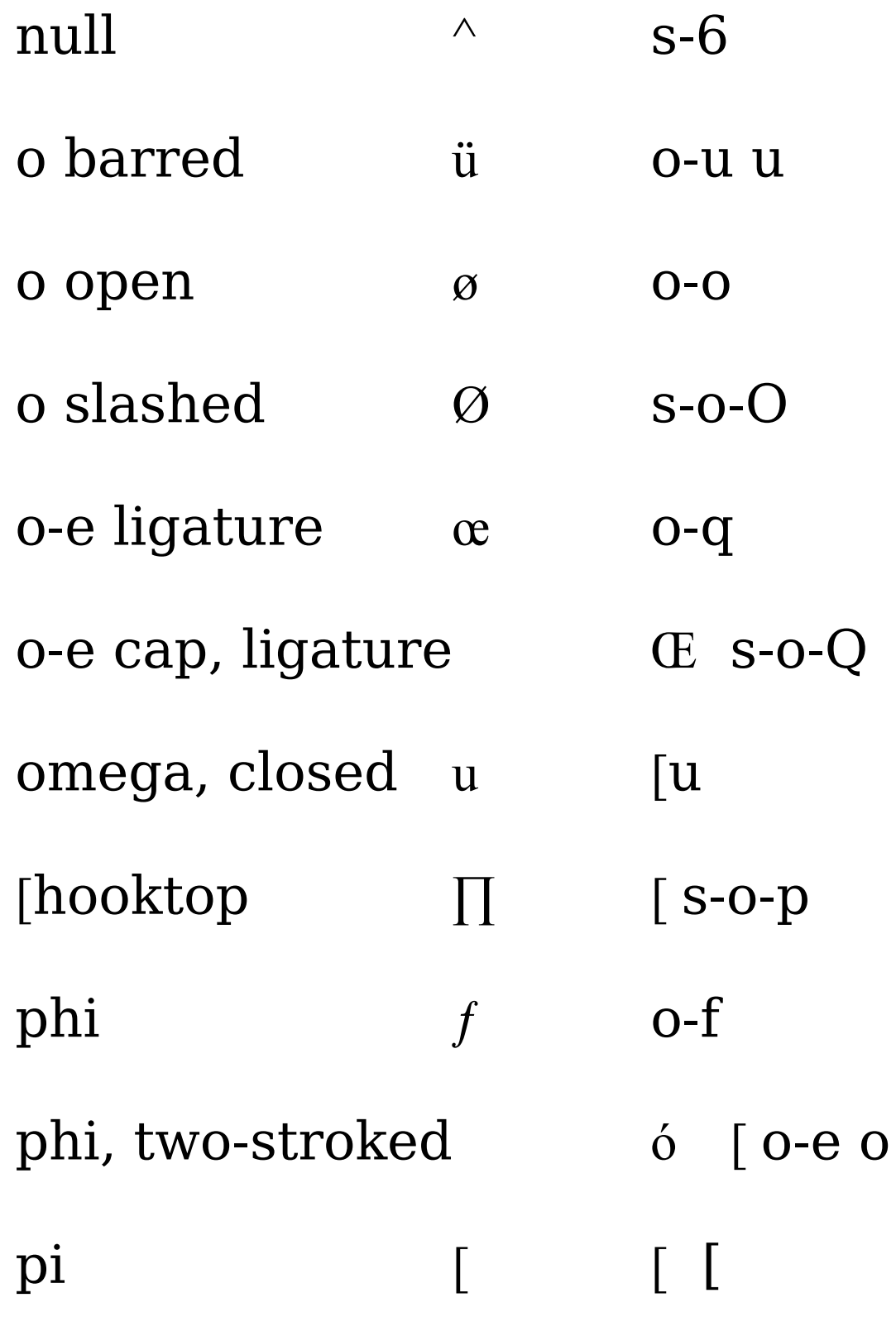

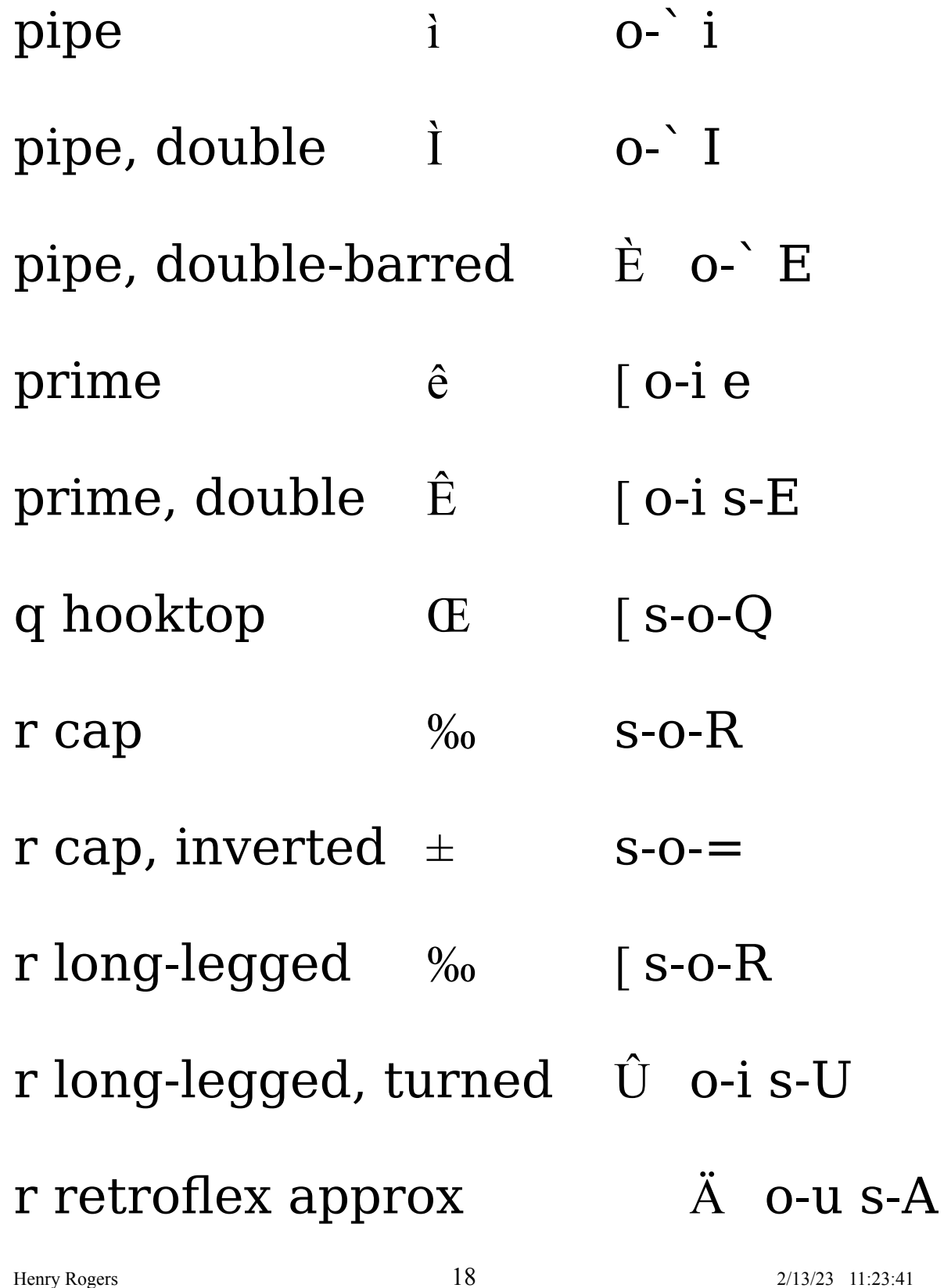

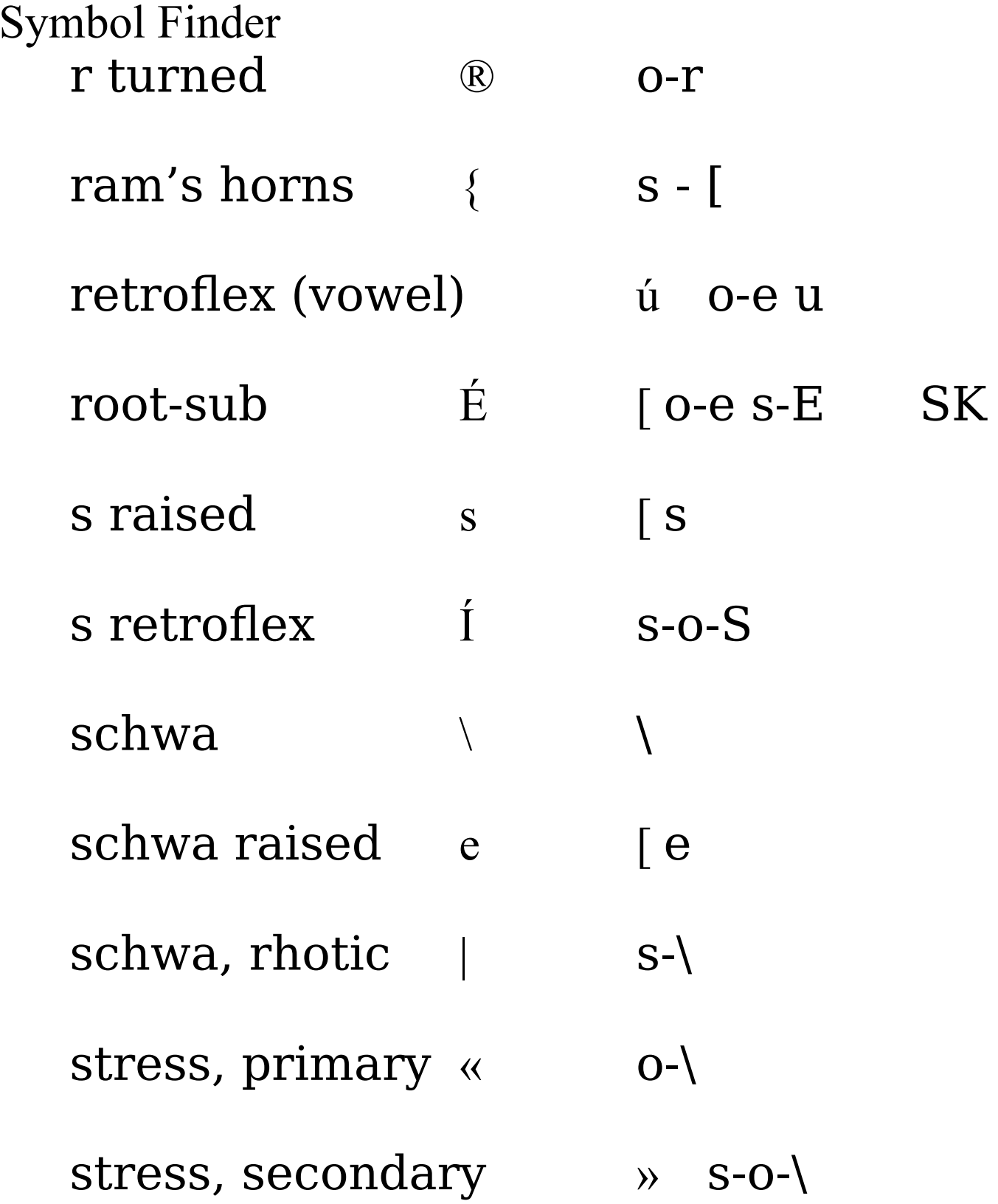

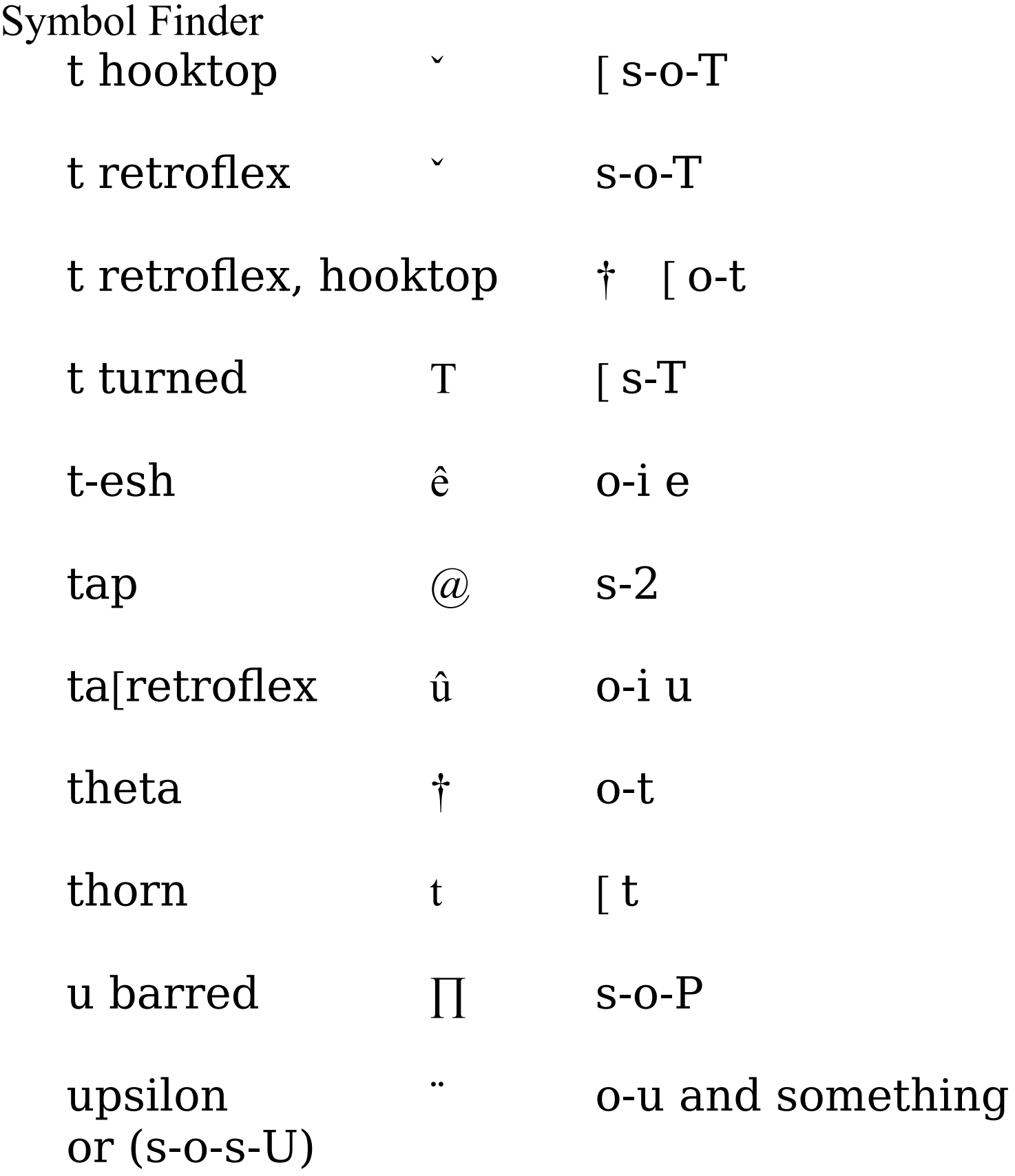

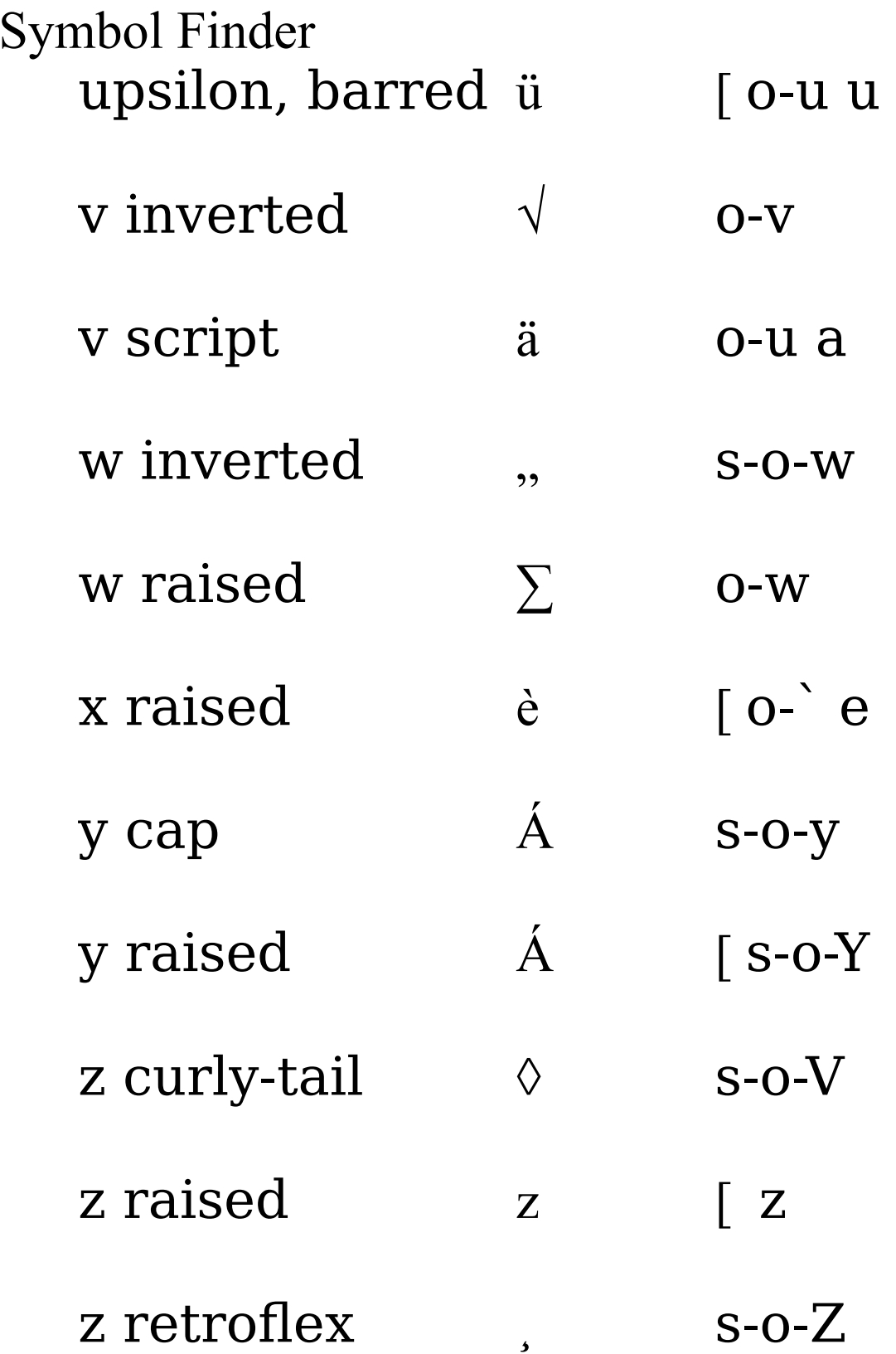

#### Non-spacing diacritics

Diacritics are given in three widths: those for medium width characters are shown in the first column with [x]; those for narrow characters in column 2 with [î]; and those for wide characters in column 3 with [w]. *Cap* means *small capital.*

Non-spacing diacritics are entered after the main symbol. The entry sequence is given below each symbol. For example, to enter a medium acute: first, enter the main symbo. say [e]; then enter **'** . The codes **s** indicates that the shift key must be simultaneous pressed; o requires the option key; and s-o- requires both shift and option keys simultaneously. The symbol [indicates that the symbol is found on the Pi font.

Henry Rogers 24 2/13/23 11:23:41 University of Toronto

 $X \t\t \hat{i} \t\t W$ 

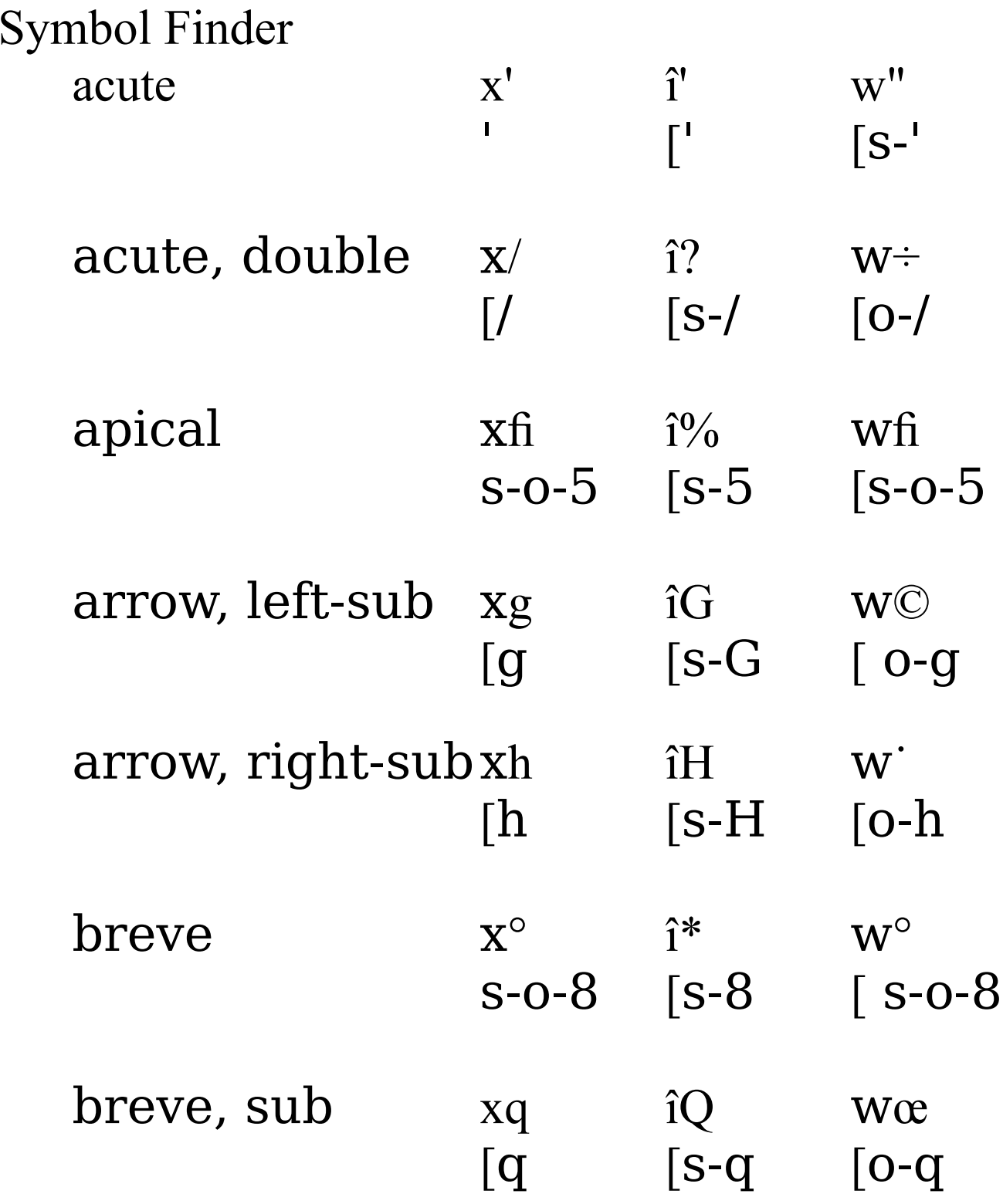

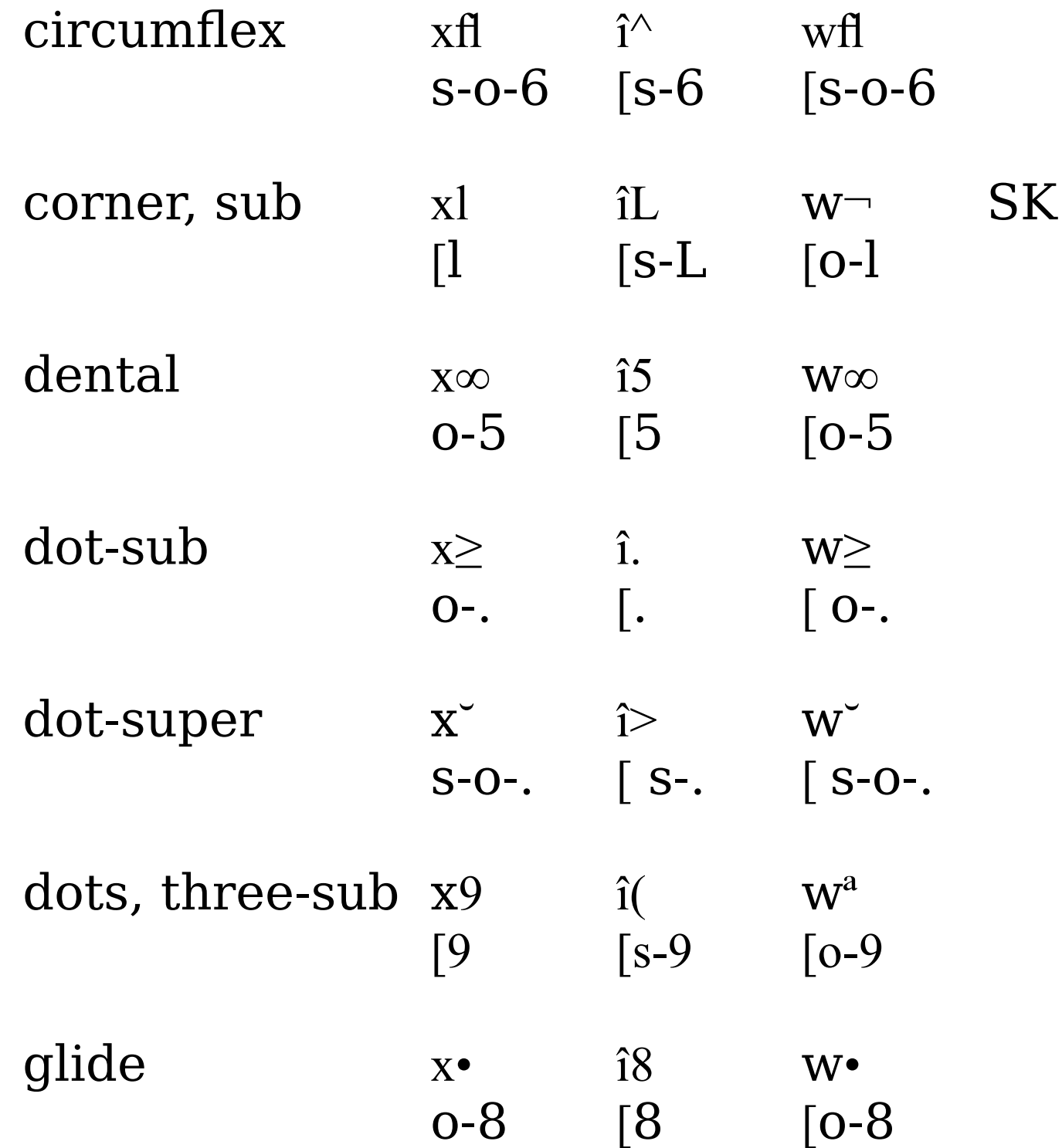

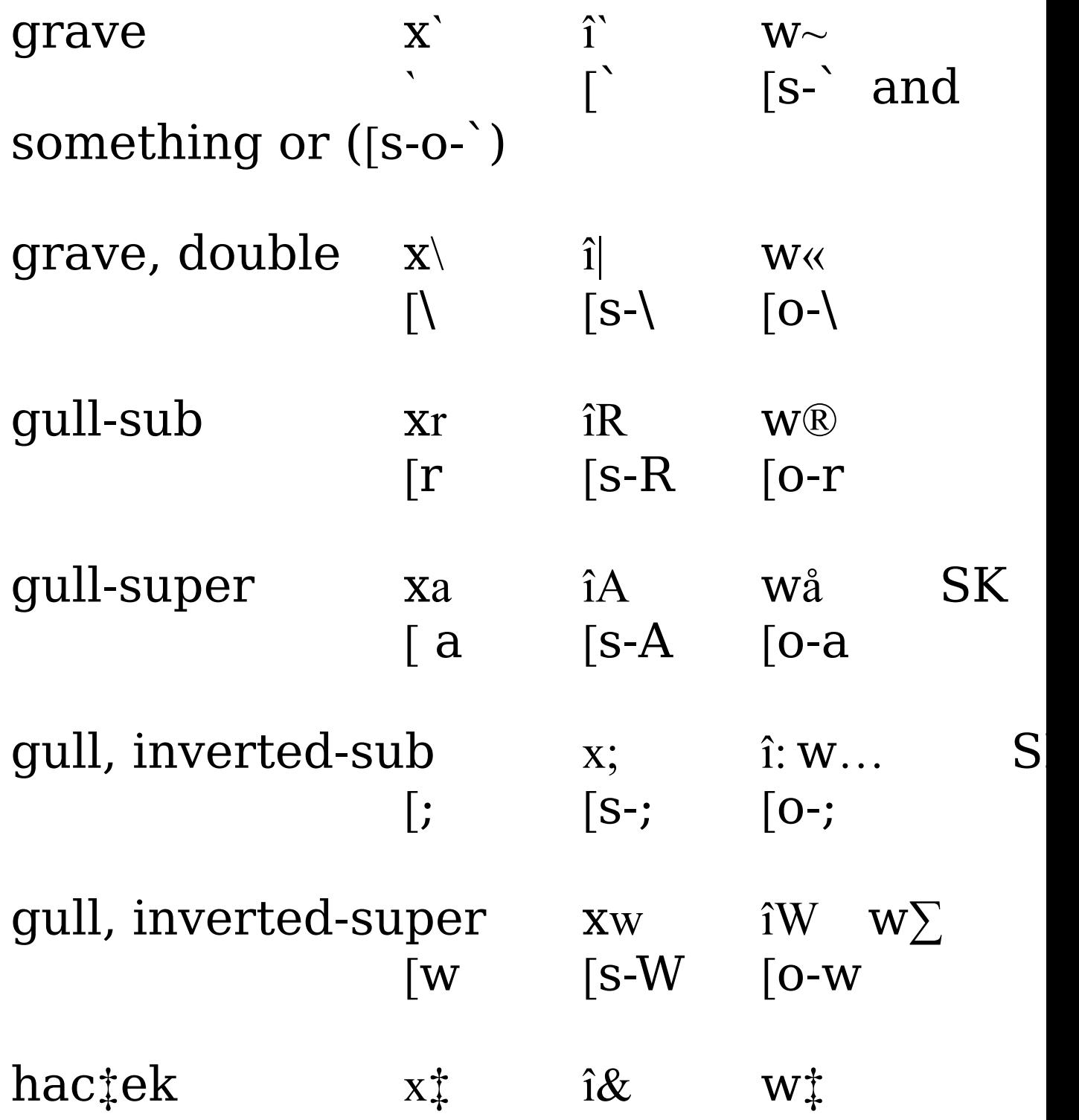

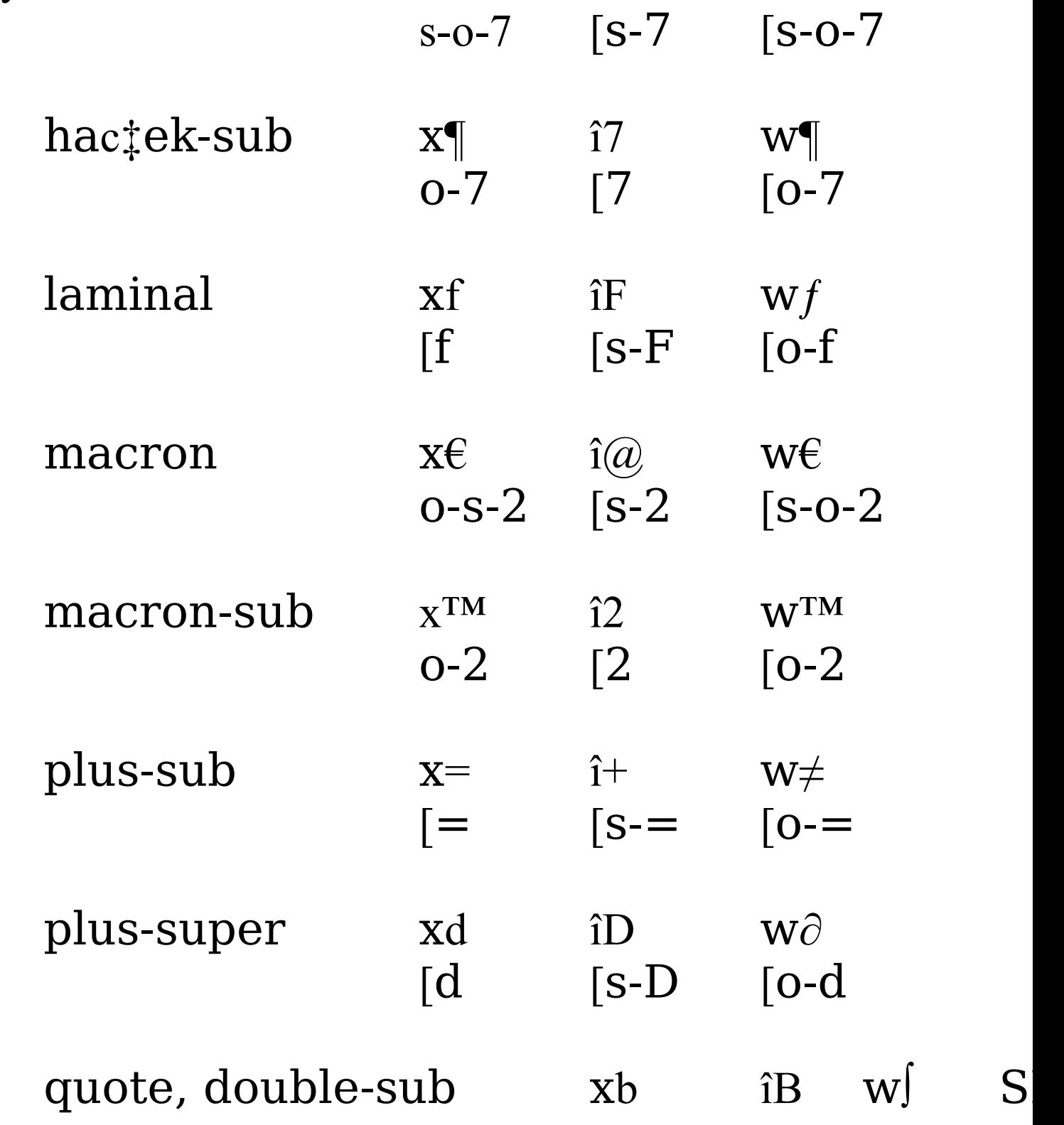

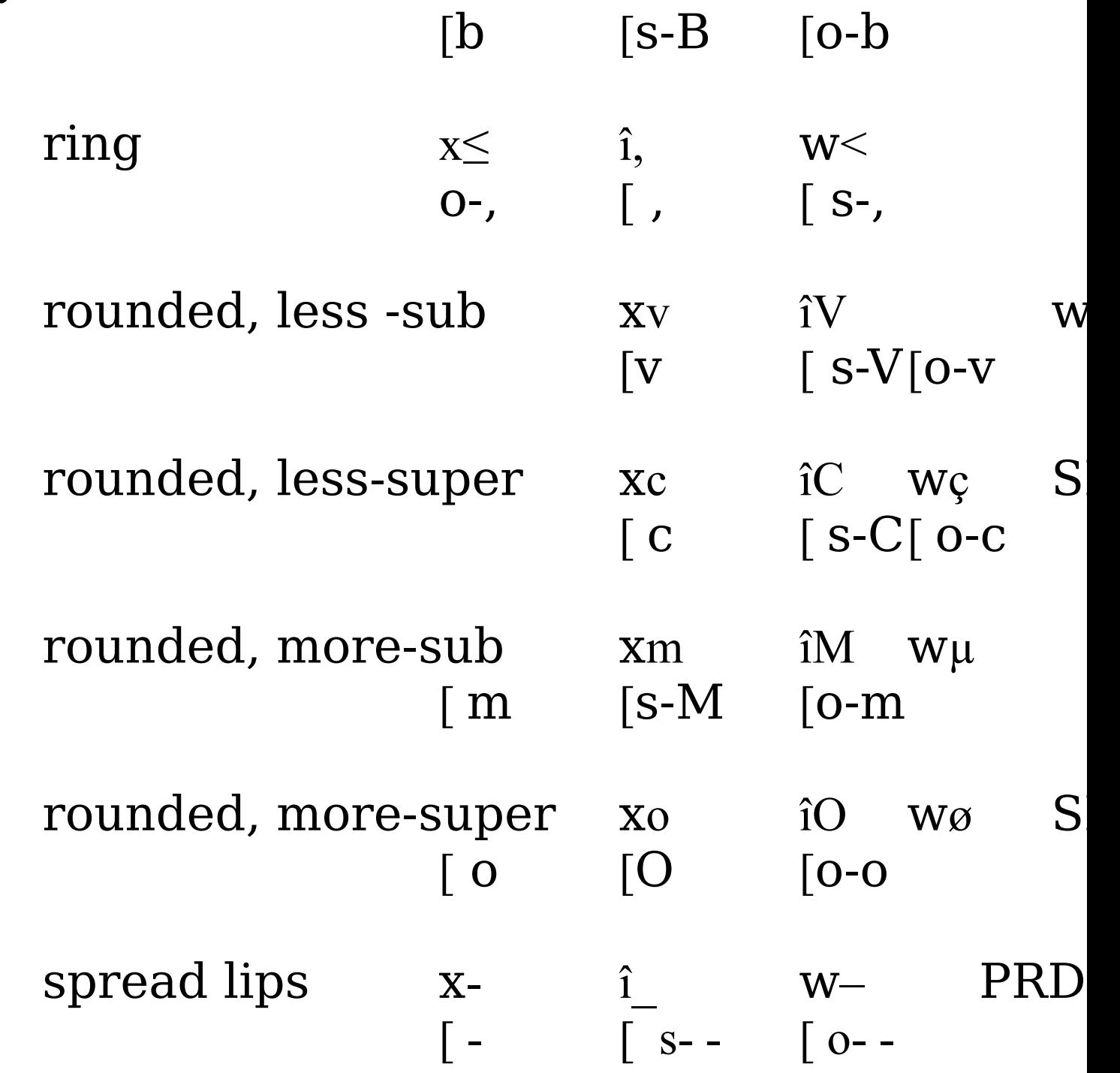

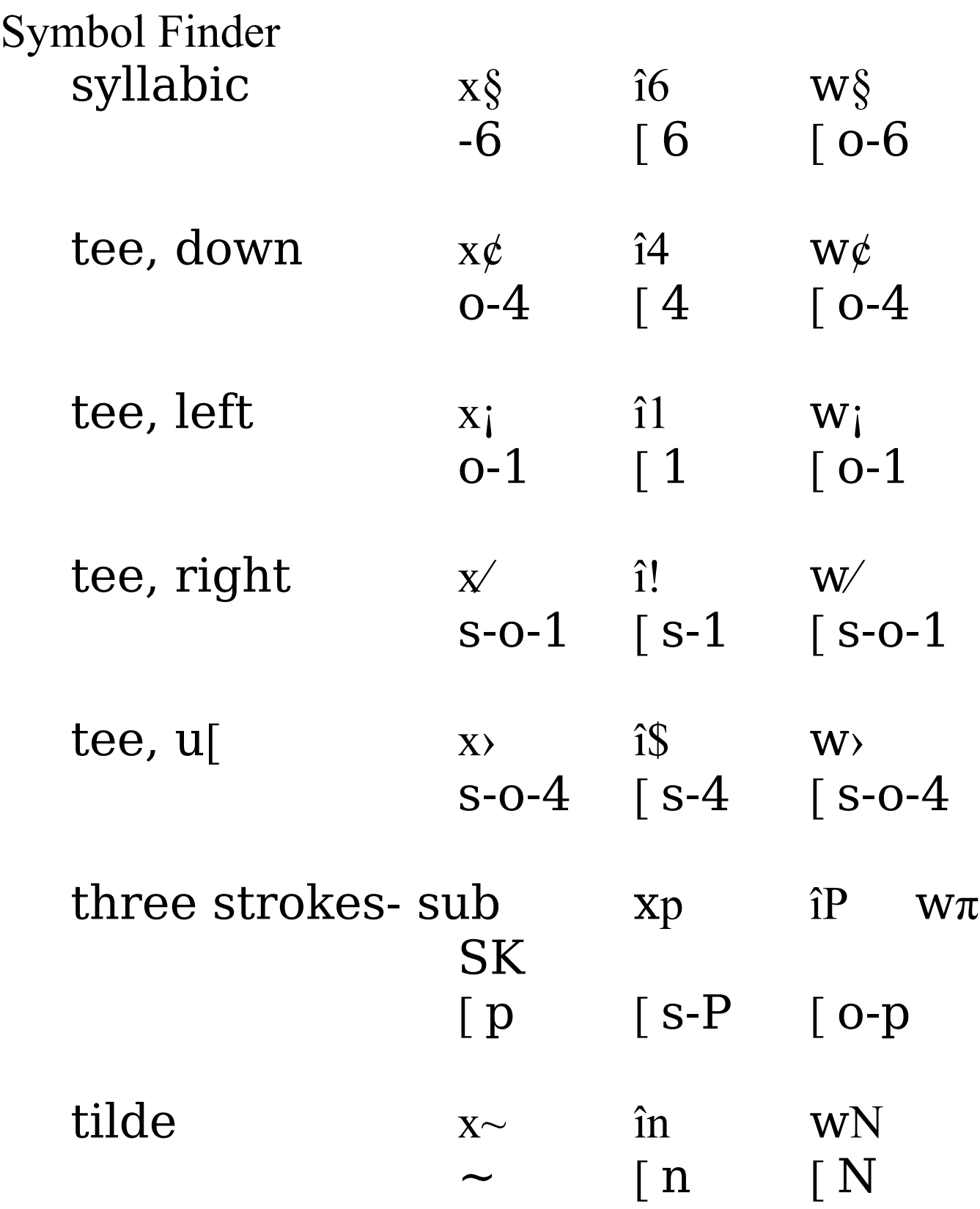

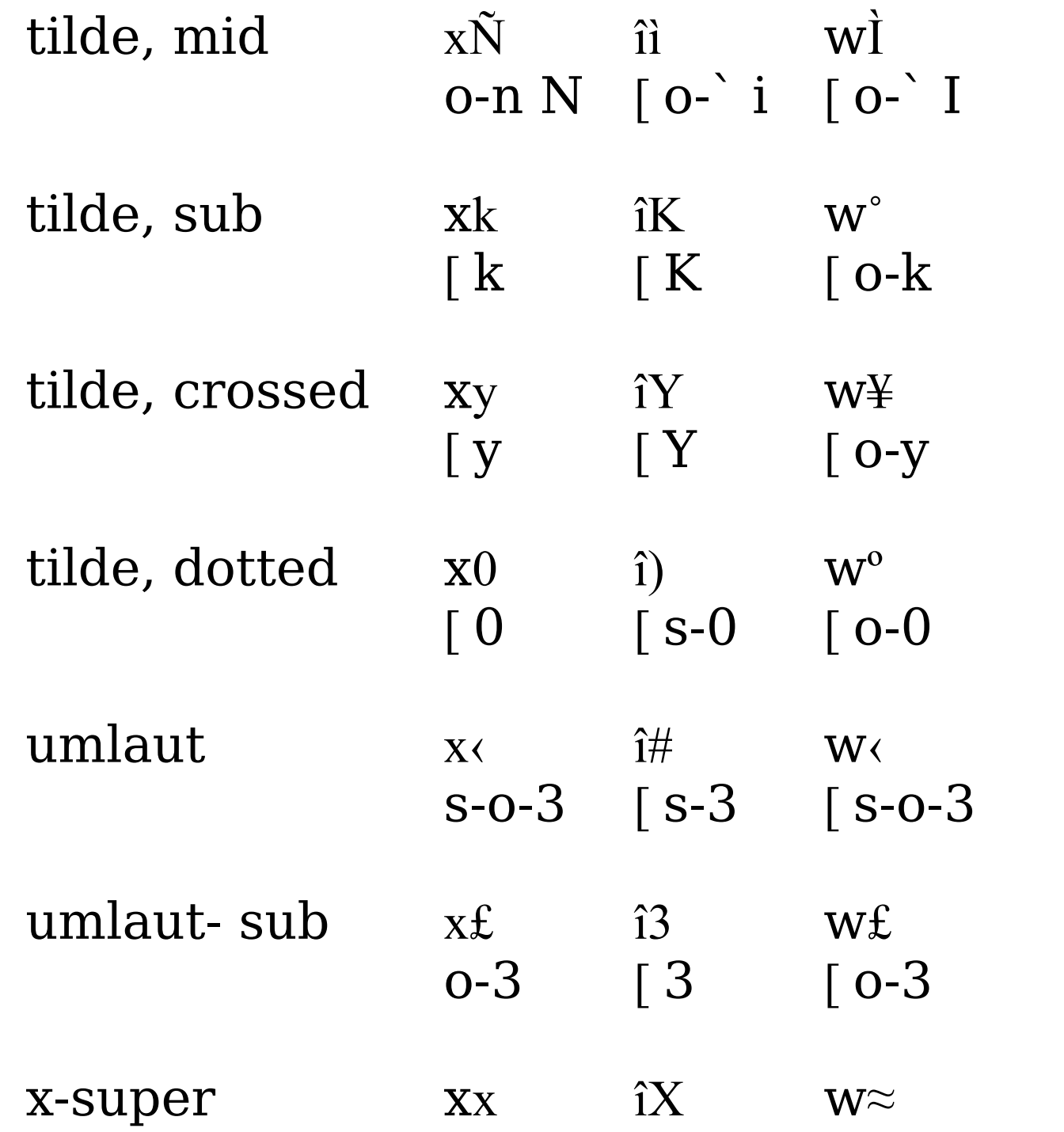

S

S

# $[\begin{array}{cc} x & \quad \ \ \, & \text{[S-X} \quad \ \ \, & \text{[O-X]} \end{array}$

#### **Tone Symbols**

- $\ddot{A}$  [  $o$ -U A  $\acute{a}$  [  $o$ -e a
- $\tilde{A}$  [  $o$ -n  $A$  $\hat{a}$  [  $o$ -i  $a$
- $\overrightarrow{A}$  [  $o^{-1}$   $\overrightarrow{A}$  $\ddot{a}$  [  $o$ -u a
- $\tilde{a}$  [  $o$ -n  $a$
- $\dot{a}$   $\int 0^{-}$  a
- $\ddot{\mathrm{o}}$  [ O-U O  $\mathfrak{u}$  [  $o$ -e  $\mathfrak{u}$
- $\hat{u}$  [  $o$ -i  $u$  $\tilde{o}$  [  $o$ -n  $o$
- $\dot{O}$   $\begin{bmatrix} O^{-1} & O \end{bmatrix}$

Non-spacing superior diacritics, entered after main symbol.

#### $\acute{O}$  [  $o$ -e s-O  $\ddot{O}$  [  $o$ -u s-O  $\hat{O}$  [  $o-i$  s- $O$  $\tilde{O}$  [  $o-n$  s- $O$